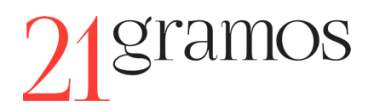

# **Política de cookies**

Este sitio web instala cookies propias, de terceros, técnicas y analíticas.

- Cookies propias analíticas de Google Analytics y técnicas o de sesión.
- Cookies de terceros de:
	- **Vimeo.com**
	- YouTube.com
	- Google.com

Las [cookies](https://es.wikipedia.org/wiki/Cookie_(inform%C3%A1tica)) son ficheros creados en el navegador del usuario para registrar su actividad en el sitio web y permitirle una navegación más fluida y personalizada.

## **Tipos de cookies según quien las gestione**

Según quien sea la entidad que gestione el equipo o dominio desde donde se envían las cookies y trate los datos que se obtengan podemos distinguir:

**- Cookies propias:** son aquellas que se envían al equipo terminal del usuario desde un equipo o dominio gestionado por el propio editor y desde el que se presta el servicio solicitado por el usuario.

**- Cookies de terceros:** son aquellas que se envían al equipo terminal del usuario desde un equipo o dominio que no es gestionado por el editor, sino por otra entidad que trata los datos obtenidos través de las cookies.

En el caso de que las cookies sean instaladas desde un equipo o dominio gestionado por el propio editor, pero la información que se recoja mediante estas sea gestionada por un tercero, no pueden ser consideradas como cookies propias.

## **Tipos de cookies según el plazo de tiempo que permanecen activadas**

Según el plazo de tiempo que permanecen activadas en el equipo terminal podemos distinguir:

**- Cookies de sesión:** son un tipo de cookies diseñadas para recabar y almacenar datos mientras el usuario accede a una página web. Se suelen emplear para almacenar información que solo interesa conservar para la prestación del servicio solicitado por el usuario en una sola ocasión (por ejemplo, una lista de productos adquiridos).

**- Cookies persistentes:** son un tipo de cookies en el que los datos siguen almacenados en el terminal y pueden ser accedidos y tratados durante un periodo definido por el responsable de la cookie, y que puede ir de unos minutos a varios años.

## **Tipos de cookies según su finalidad**

Según la finalidad para la que se traten los datos obtenidos a través de las cookies podemos distinguir:

**- Cookies técnicas:** son aquellas que permiten al usuario la navegación a través de una página web, plataforma o aplicación y la utilización de las diferentes opciones o servicios que en ella existan como, por ejemplo, controlar el tráfico y la comunicación de datos, identificar la sesión, acceder a partes de acceso restringido, recordar los elementos que integran un pedido, realizar el proceso de compra de un pedido,

realizar la solicitud de inscripción o participación en un evento, utilizar elementos de seguridad durante la navegación, almacenar contenidos para la difusión de vídeos o sonido o compartir contenidos a través de redes sociales.

**- Cookies de personalización:** son aquellas que permiten al usuario acceder al servicio con algunas características de carácter general predefinidas en función de una serie de criterios en el terminal del usuario como, por ejemplo, el idioma, el tipo de navegador a través del cual accede al servicio, la configuración regional desde donde accede al servicio, etc.

**- Cookies de análisis:** son aquellas que permiten al responsable de estas, el seguimiento y análisis del comportamiento de los usuarios de los sitios web a los que están vinculadas. La información recogida mediante este tipo de cookies se utiliza en la medición de la actividad de los sitios web, aplicación o plataforma y para la elaboración de perfiles de navegación de los usuarios de dichos sitios, aplicaciones y plataformas, con el fin de introducir mejoras en función del análisis de los datos de uso que hacen los usuarios del servicio.

**- Cookies publicitarias:** son aquellas que permiten la gestión, de la forma más eficaz posible, de los espacios publicitarios que, en su caso, el editor haya incluido en una página web, aplicación o plataforma desde la que presta el servicio solicitado en base a criterios como el contenido editado o la frecuencia en la que se muestran los anuncios.

## **Cómo borrar las cookies**

Para utilizar este sitio web no resulta necesaria la instalación de cookies.

El usuario puede no aceptarlas o configurar su navegador para bloquearlas y, en su caso, eliminarlas. Aprenda a administrar sus cookies en [Firefox,](https://support.mozilla.org/es/kb/Borrar%20cookies) [Chrome,](https://support.google.com/chrome/answer/95647?hl=es) [IE,](https://support.microsoft.com/es-es/windows/eliminar-y-administrar-cookies-168dab11-0753-043d-7c16-ede5947fc64d) [Opera](https://help.opera.com/en/latest/web-preferences/#cookies) y [Safari.](https://support.apple.com/es-es/HT201265)